# **CISTRIBUTION LIST**

## B1800/B1700 SOFTWARE PRODUCT SPECIFICATIONS

# Detroit

J. Cox - Prod. Mgst. F. Schoeman - International H. R. Hayde - International D. Kosinski - Prod. Mamt. K. Stokes - International J. Lambke - BNG N. Varns - BMG L. Atkins - BMG

### U.S. and Europe

### K. Conry (Plymouth) D. R. Bookwalter (Plymouth) J. H. Pedersen (Plymouth) J. Berta (Downingtown) **W. Minarcik (Paoli)** G. Smotnik (Paoli) F. B. NacKenzie (Trecyffrin) A. Kosta (McLean) A. Lacaneta - F&SSG (McLean) B. Bell (Wayne) Mgr. WADC (Irvine) R. Solt (Pasadena ) H. N. Townsend (Pasacena) D. Prout - Pat. Atty. (Pasadena) E. Sweaney (Mission Viejo) E. D. Earnest (Mission Viejo) J. J. Dowling (Westlake)

## Santa Barbara Plant

R. S. Bunker J. Hale R. Shobe K. Neyers R. Bauerle A. van der Lincen E. Yardi J. Darga B. Ross-Smith L. Thomas

# Single Copy

 $22190425$ 

 $D<sub>z</sub>$  Hill - IC, BM & SS V. Morton - GPS. BM & SS J. Shifman - CSG  $J<sub>2</sub>$  G. Cleary - SSG P. E. Pleming - Int'l F. E. 8. Dent - CSG D. Daha - Corp. Eng.

## Single Copy

- J. C. Allan (Glenrothes) **H. McKee (Cumbernauld)** I. J. Carradine (Cumbernauld) Mar. NPSGrc (Ruislip) P. R. Evans (Middlesex) J. Gerain (Pantin) A. Isola (Gennevieliers) P. Cornit (Seneffe) J. C. Wery (Liege) R. Bouvier (Liege) J. Cazanove (Villers)
- **B. Hammersley (Croydon)**

## Single/Multiple

- $E<sub>o</sub>$  Nunsch 2 G. Hamsond - 2  $J. Case y - 1$  $K - King - E$
- RECEIVED

NOV101977

GENERAL MANAGER SANTA RADDARA TI ANT

## Distribution current as of 11/01/77

**DOCUMENT** TRANSMITTAL' hochiet Specification

PAGE - OF -

SYSTEM B1800/B1700

PL FILE NO.

ROJ. NO.

COORD.

 $\tilde{\mathbf{z}}$ 

 $\subset$  $\sqrt{\ell\ell\ell}$  TO RECORDS  $\ell$ -8-77 DISTRIBUTION  $\ell$ -8.77 CHKR.

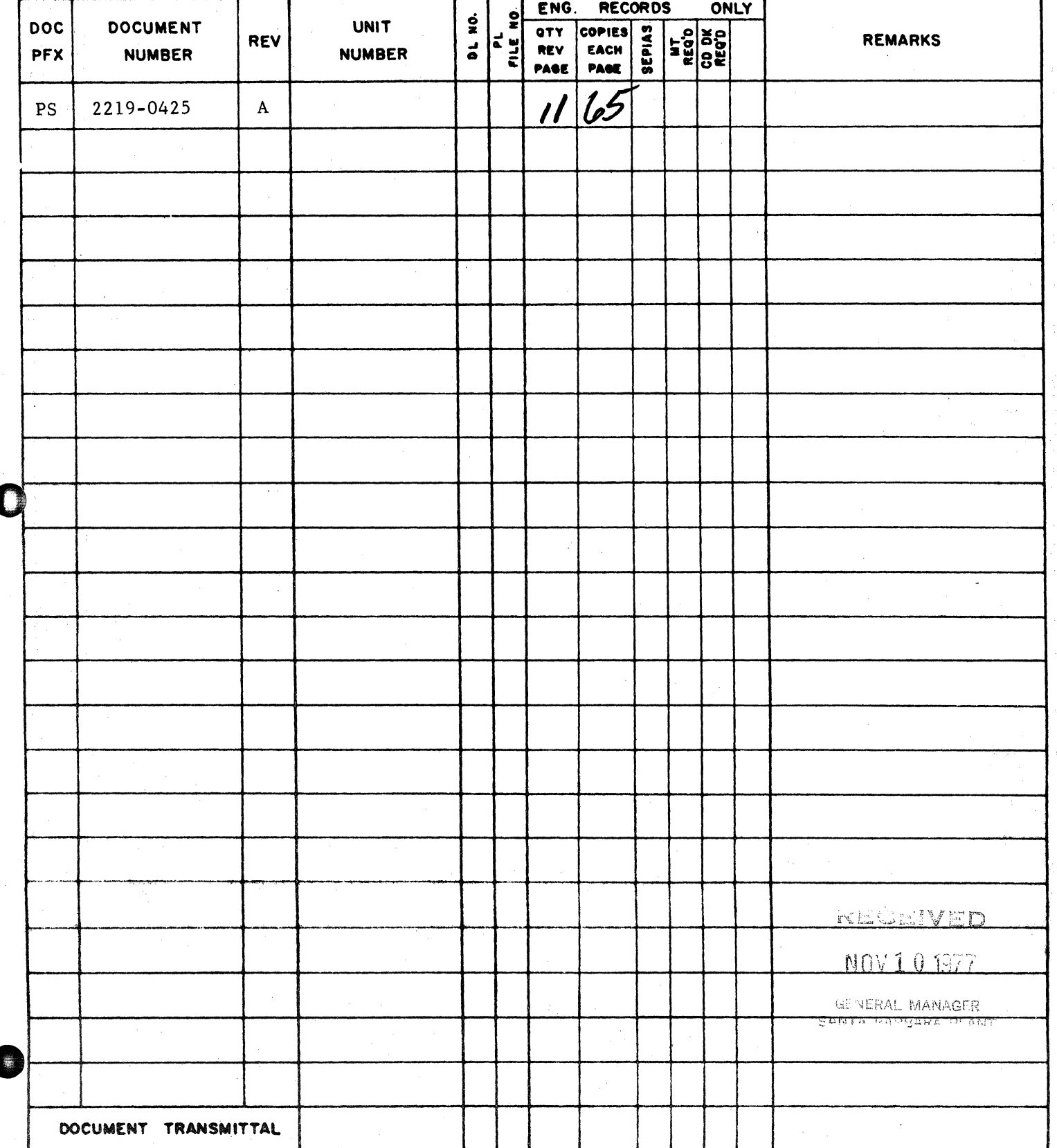

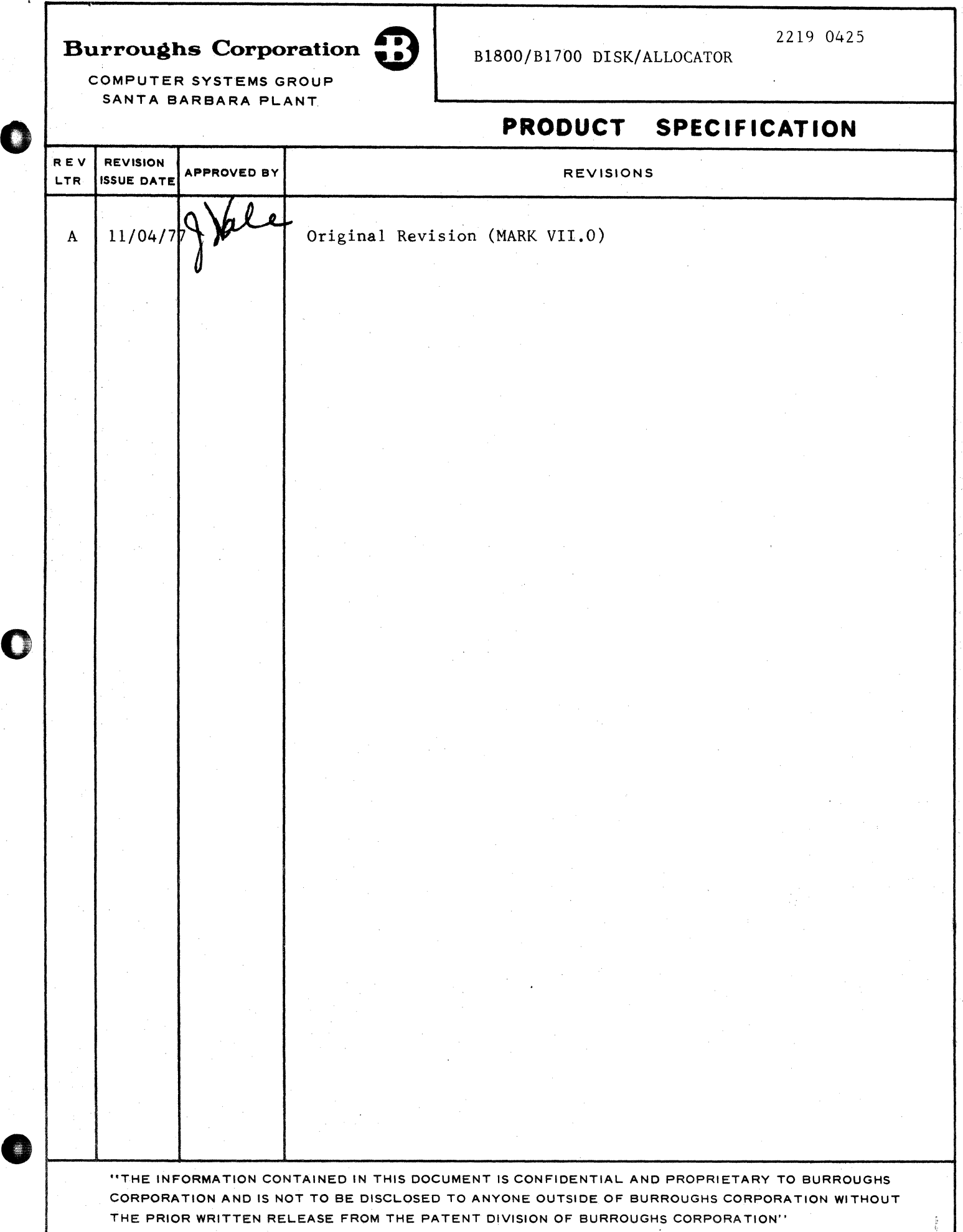

 $1 - 1$ CCMPANY CONFIDENTIAL 818CO/B1700 DISK/ALLOCATCR P.S. 2219 0425

## DISK/ALLOCAIOR

### INIRODUCIION

The DISK/ALLOCATQR program is used to create Installation Allocated Cisk <IACJ files. Absolutely alloc~ted disk files *are*  useful for:

- 1. Fecovering files after COLDSTARTing a system disk or purging a user cisk.
- 2. Allocating file areas to specific EU's or packs of system disk.
- 3. Recovering specific areas cf files that have been physically or logically corrupted.

However, these capabilities are bought at the cost of a mechanism which subverts all reasonable requirements of a data-secure system. Any installation supporting IAD files should realize that their system may no longer be secure.

### **SELATED PUBLICATIONS**

·.'I  $\cdot$  : 0

 $\mathbf{r}$ 

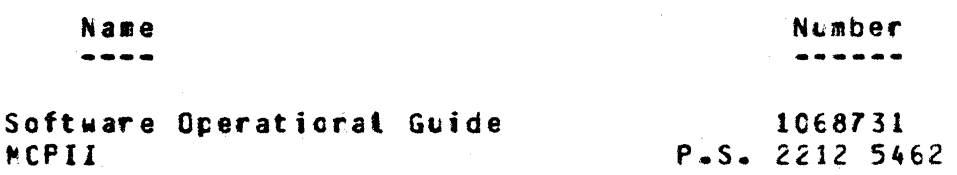

 $2 - 1$ CEMPANY CONFIDENTIAL BI8C0/81700 DISK/ALLOCATOR  $P-S = 22190425$ 

## OPERAIING INSIRUCIIONS

DISK/ALLOCATOR expects input specifications to be in the format cescribed in this section. Input is from the SPO, unless Program Switch Zerc is set to one (1). Then input is from a card deck Labelled "CARDS".

## KEYWORD SYNIAX

# DISK/ALLOCATOR requires all specifications to te in the form:

### $skeyword> =$

More than one specification can be entered per accept message, with individual specifications separated by either blanks or a comma. Users may enter as many ACCEPT messages as are needed to input all the file specifications. However, indivioual keyword-value pairs cannot be separated between different ACCEPT messages nor can they be broken across record boundaries if the input is from caros.

Numbers can be either The equals sign (=) must be included. hexadecimal or decimal digits, but hex digits must be enclosed with a-signs.

 $.2 - 2$ CEMPANY CONFIDENTIAL B18C0/B1700 DISK/ALLOCATCR P.S. 2219 0425

## **KEYHORD LIST**

Users must specify all non-default characteristics of each IAC<br>file. The keywords, along with their default values, are listed below. If no default is given, the keyword is required. All keywords with cefaults listed are optional.

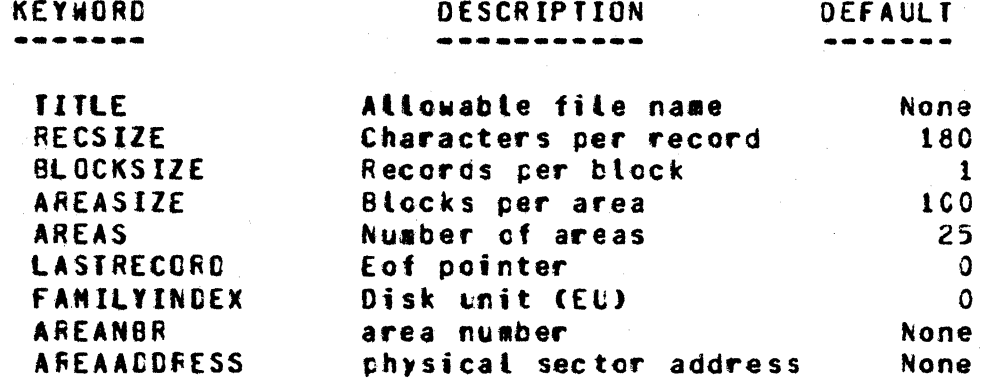

### SPECIFICATION PROCESS

More than one file can be allocated per execution. File specifications are initiated by the keyword "IIILE", and an individual file is considered complete when one of the following conditions is true:

- 1) Another "TITLE" is encountered in the input stream.
- 2) The user enters a blank AX message.
- 3) End-of-file is reached on the card deck.

The first keyword specified for each file must be "TITLE". anc TITLE must be an allowable file name, eg:

TITLE = MYDISK/TEST/FILE

Following TITLE, users must specify all the characteristics of the file that must be set before the file is opened: RECSIZE, BLOCKSIZE. AREASIZE. and AREAS. If any of these specifications are cmittec, the cefaults will be used. The defaults for record size and blocking are 180/1. Areasize and number of areas will default to 100 blocks per area and 25 areas.

0

0

**•** 

CGMPANY CONFIDENTIAL B1€CO/B1700 DISK/ALLOCATCF P.S. 2219 0425

Then. users can specify individual areas end their addresses through the keywords FAMILYINDEX, AREANBR, and AREAADDRESS.

FAMILYINDEX specifies the continuation number of the disk family.<br>This indicates the disk El number. If FAMILYINDEX is zero, the This indicates the disk EL number. If FAMILYINDEX is zero. areas are assigned in the system's normal rotational order. FAMILVINDEX is opticnal, but once it is set it is used for all cf that file's areas, until it is reset.

Users must specify an area number for each area to be . allocated. AREANBR can be between 1-105. but cannot exceed the total number of areas declared fer the file. AREAADORESS gives the actual physical cisk adcress requested for the file. The specified areas will be allocateo if the requested disk address is avail able.

LASTRECORD specifies the setting of the end-of-file pointer. Extreme caution shculd be used to insure that LASTRECORC is actually pointing to somewhere within the file's allocated areas. LASTRECORD can be specified anywhere after the TITLE keyword. However. only the last value requested will be used. The default setting is zero.

## EILE ALLOCATION

OISK/ALLOCATOR will cpen the IAO file OUTPLT NEW, and will then attempt to allccate the areas. If it succeeds in allocating the areas, it will close the file, lock it into the disk directcry, and display the sessage

#### <title> AllOCATEO

If it fails to allocate an area, or if no areas are requested, the program will purge the file. Once the file has been successfully allocated. DISK/ALLOCATOR will attempt to set the last record. If it fails, it will oisplay a warning message, but the file will remain intact.

6efore the MCP opens the IAD file, it must use some disk space for the file header. This requires from one to three contiguous sectors, depencing on the number of areas ceclared for the file:

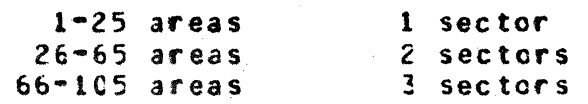

 $2 - 3$ 

COMPANY CONFIDENTIAL B18C0/B1700 DISK/ALLOCATGR  $P-S = 2219 0425$ 

 $2 - 4$ 

The file header will be located at the lowest available cisk address.

## SAMPLE EXECUTES

Ţ ł.

 $\ddot{\cdot}$ 

 $\ddot{\phantom{a}}$ 

 $\mathbf{r}$ 

A sample execution would involve the following messages and responses:

Coerator: EX DISK/ALLOCATOR

Program: ENTER SPECS

Operator: < jcb number> AX TITLE = PERM/DATA, AREAS = 10

Program: ENTER SPECS

Operator: <job number>AX RECSIZE = 90 BLCCKSIZE=2, AREASIZE = 50

Program: ENTER SPECS

Cperator: <jcb number>AXLASTRECORD = 450

Program: ENTER SPECS

Operator: <iob number>AX AREANBR = 1, AREAADDRESS = a68a

Program: ENTER SPECS

Operator: <job number>AX AREANBR =  $5$ , AREAADDRESS = 22742

Program: ENTER SPECS

Operator: < job number>AX (for termination)

or

Cperator: <icb number>AX IITLE = ANGTHER/FILE [ for continuation.

 $2 - 5$ COMPANY CONFIDENTIAL 81800/81700 DISK/ALLOCATCF  $P-S = 2219$  0425

If input to DISK/ALLOCATOR is from cards, Program Switch Zero must be set to one in the execute statement. A sample card oeck is given below.

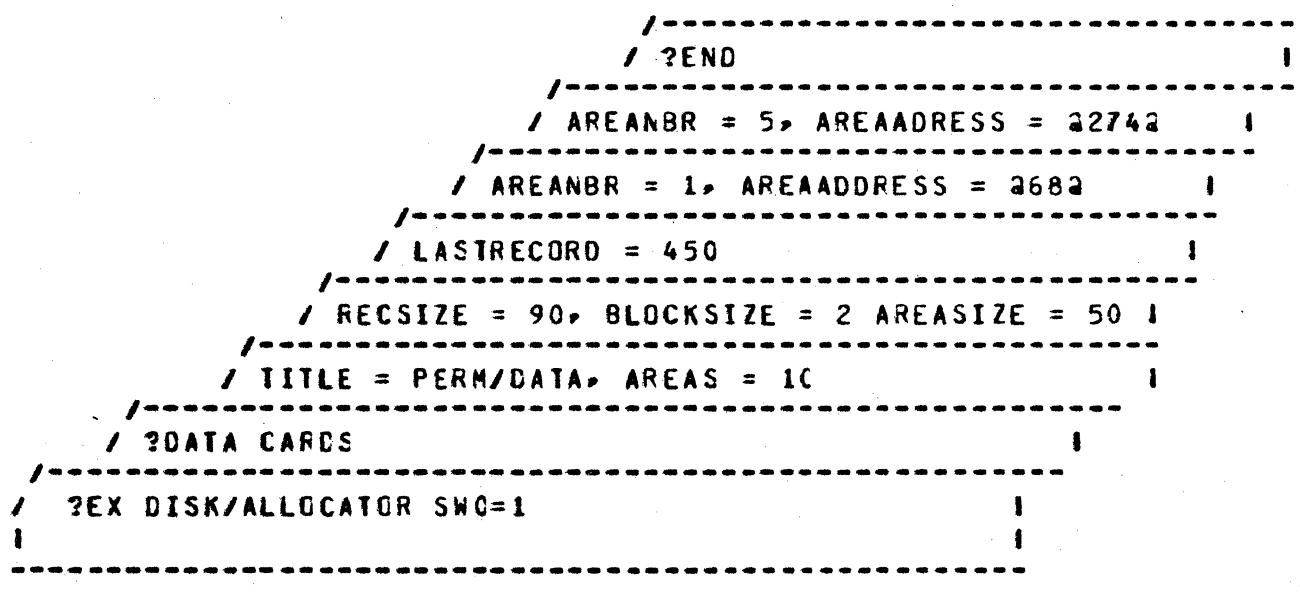

Figure 2.1 Sample Card Deck

COMPANY CONFIDENTIAL B18C0/B1700 DISK/ALLOCATCF  $P-S = 22190425$ 

 $3 - 1$ 

## **ERROR MESSAGES**

Errors are detected either by the MCP or by the program. Once an error has been detected, the program will stop handling the current file, and will scan the input stream until it finos a "TITLE" keyword. It will continue in the normal manner from that coint.

PROGRAM ERROR MESSAGES

 $1.$ INVALID <keyword>--<value>

<value> is not a valid setting for this <keyword>

 $2 -$ INVALID TOKEN--<string>

The <string> is not a valid keyword.

 $3.$ EQUAL SIGN EXPECTED

A keyword was not followed by an "="

4. VALUE EXPECTED AFTER =

The value was missing from a keyword-value pair.

 $5.$ UNEXPECTED TOKEN--<keyword>--TITLE EXPECTED

> This The program was expecting the keyword "TITLE". usually appears after an input error when the program is scanning for a TITLE so it can resume processing.

CANNOT SET FAMILYINDEX TO <integer>  $6.$ 

> The program could not set the family index to the requested value.

 $7.$ CANNOT ALLOCATE AREA--NEED AREANBR

> specified an AREAADDRESS without first The  $$ specifyirg the AREANBR.

 $\mathbf{r} = \left\{ \begin{array}{ll} 0 & \mathbf{r} \in \mathbb{R}^d \end{array} \right\}$ 

COMPANY CONFIDENTIAL 81800/81700 DISK/ALLOCATOR  $P-S = 22190425$ 

CANNOT ALLOCATE AREA <integer>  $8 -$ 

> An PCF The specified area could not be allocated. error sessage will give the reason for failure.

LASTRECORD OF <integer> IS NOT WITHIN ASSIGNED FILE  $9 -$ **AREA** 

The value for LASTRECORD is outside the file's maximum allocated area.

CANNOT SET LASTRECORD TO <integer>  $10 -$ 

> The program could not set the end-of-file pointer to the recuested value.

### NCP ERROR MESSAGES

INVALIO IAD COMMUNICATE FOR NON DISK FILE ON FILE  $1 -$ ATTRIBUTE REQUEST FOR FILE IADFILE LABELLED <title>

The user directed IADFILE to a non-disk device.

IAD REQUESTED AREA <integer> HAS ALREADY BEEN ASSIGNED  $2.$ CN FILE ATTRIBUTE REQUEST FOR IADFILE LABELED <title>

An area number can only be allocated once.

IAD REQUESTED DISK ADDRESS <integer> NOT AVAILABLE CN  $3 -$ FILE ATTRIBUTE REQUEST FOR FILE IADFILE LABELLED <title>

The specified hex address was not available.

 $\mathbf{a}$  and  $\mathbf{b}$ 

 $\mathcal{F}^{\pm}$  and

### $IX - 1$ CEMPANY CONFIDENTIAL B18C0/B1700 DISK/ALLOCATCF  $P-S = 22190425$

### INDEX

**DISK/ALLCCATOR**  $1 - 1$ ERROR MESSAGES  $3 - 1$ FILE ALLOCATION 2-3 INTRODUCTION 1-1 KEYWORD LIST  $2 - 2$ KEYWORD SYNTAX 2-1 MCP ERFOR MESSAGES 3-2 OPERATING INSTRUCTIONS  $2 - 1$ PROGRAM ERROR MESSAGES  $3 - 1$ RELATED PUBLICATIONS  $1 - 1$ SAMPLE EXECUTES 2-4 SPECIFICATION PROCESS  $2 - 2$ 

 $\omega = \sqrt{2}$ 

 $\hat{\mathbf{v}}_{\text{in}}$ 

 $TC-1$ COMPANY CONFIDENTIAL B18C0/B1700 DISK/ALLOCATCF P.S. 2219 0425

# **IABLE OF CONTENIS**

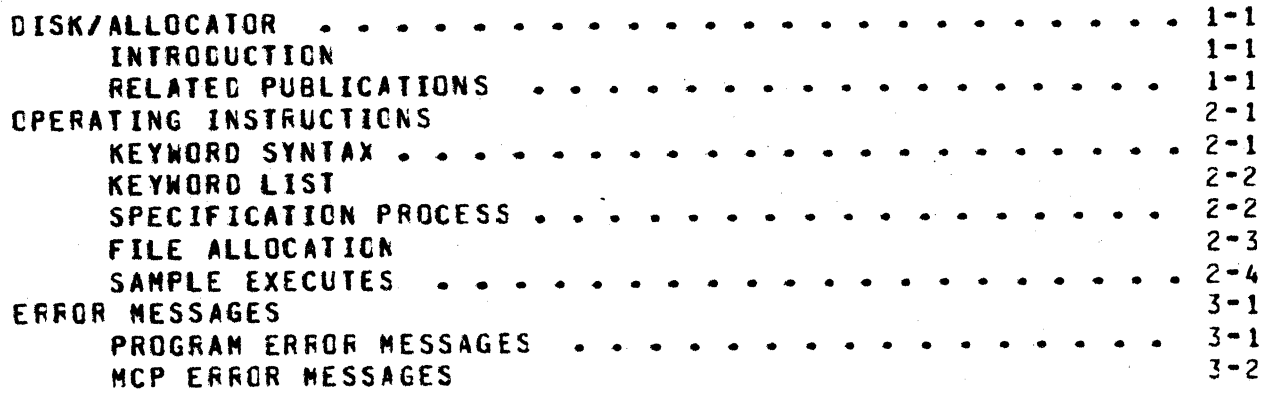